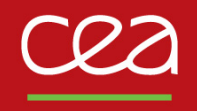

### **Multi-fidelity surrogate modelling for time-series output**

 $\mathsf{B}$ aptiste Kerleguer $^{1,2}$ , Claire Cannamela $^1$ , Josselin Garnier $^2$ 

MASCOT-NUM PhD Day 2022 | June 7, 2022

CEA,DAM,DIF, F-91297, Arpajon, France,

<sup>2</sup> Centre de Mathématiques Appliquées, Ecole Polytechnique, 91128 Palaiseau Cedex, France

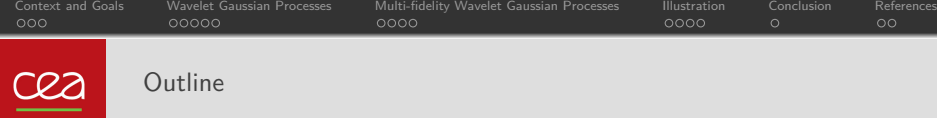

- **1** Context and Goals
- 2 Wavelet Gaussian Processes
- **3** Multi-fidelity Wavelet Gaussian Processes
- <sup>4</sup> Illustration

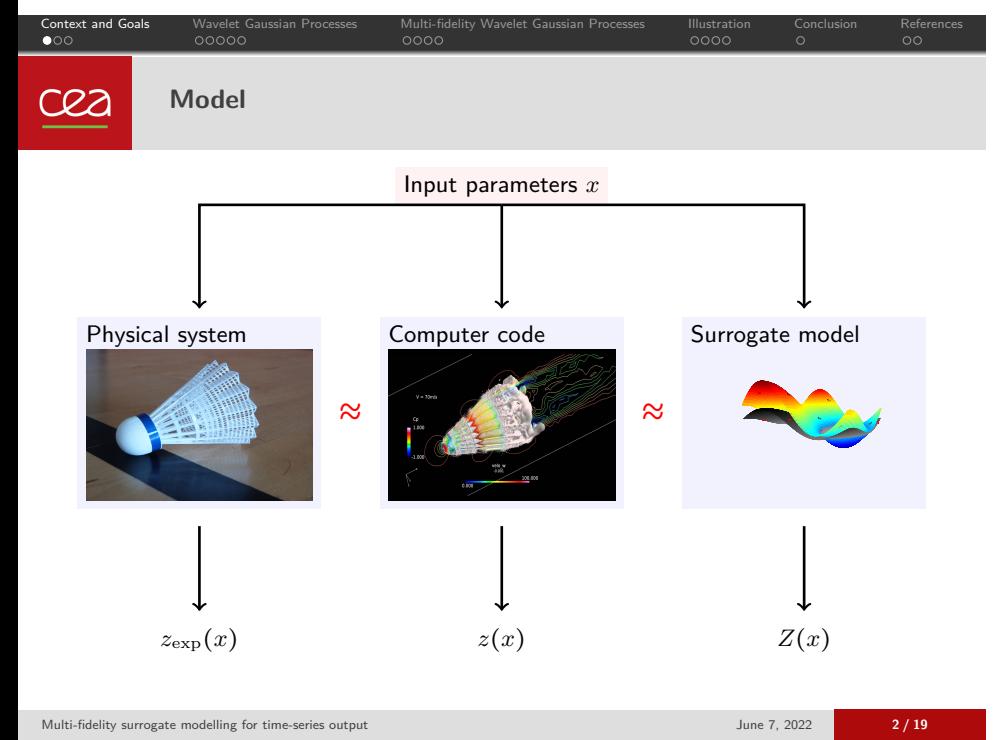

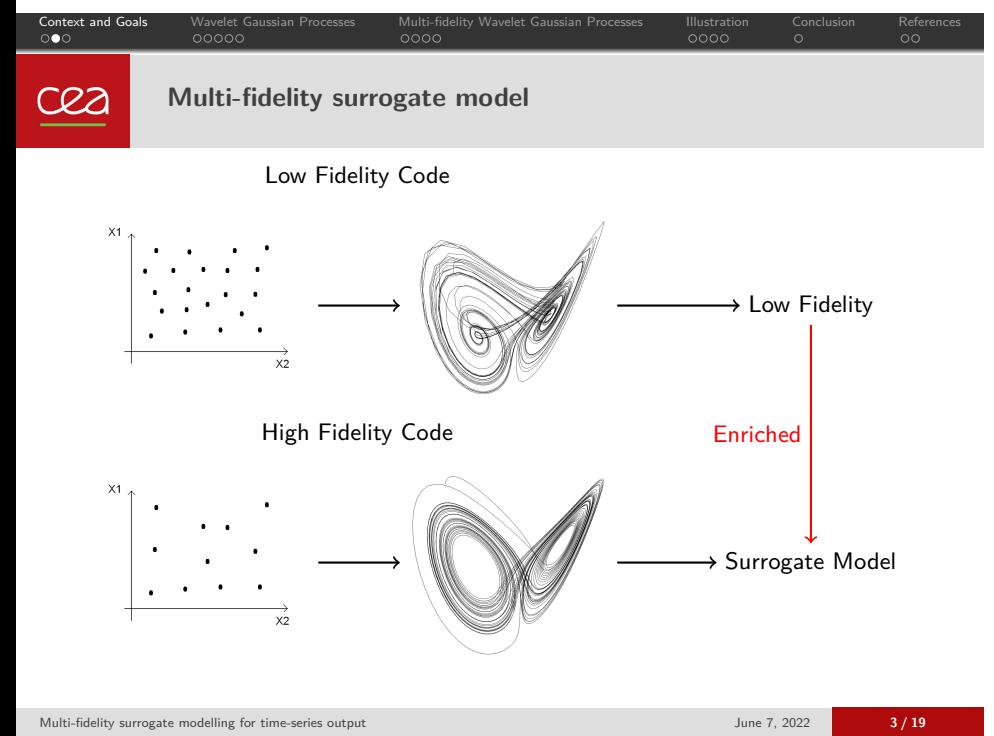

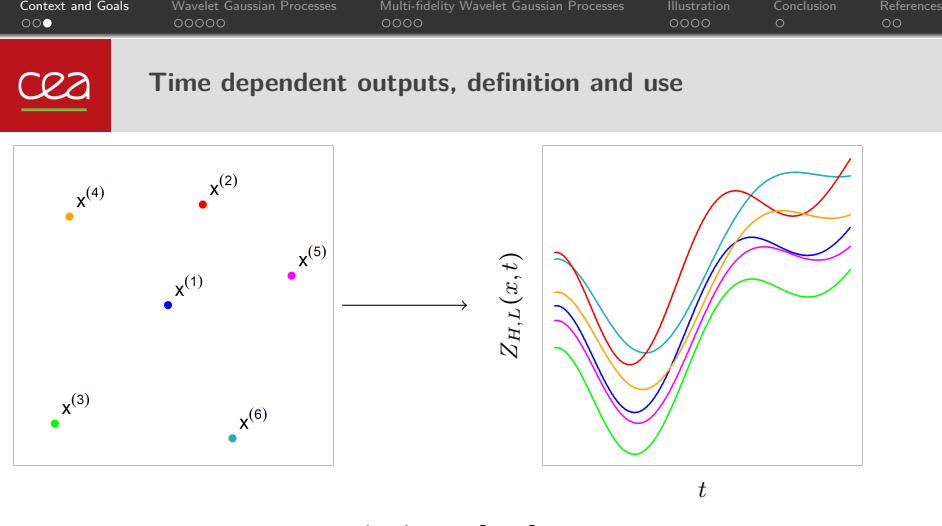

- The quantity of interest  $Z_{H,L}(x,t): \mathcal{X} \times [0,T] \to \mathbb{R}$  is known at  $N_{H,L}$  points of the designs of experiments at  $\mathcal{D}_{H,L} = \{x^{(1)}, \ldots, x^{(N_{H,L})}\}$  with  $N_L > N_H$
- $Z_{H,L}(x, t_u)$  is known for  $t_u$  on a regular grid with  $u = 1, \cdots, N_t$  and  $N_t \gg 1$ but only for some  $x \in \mathbb{R}^d$ .

## Context and Goals Wavelet Gaussian Processes Multi-fidelity Wavelet Gaussian Processes Illustration Conclusion References cea **Gaussian process for time-series outputs - Simple fidelity**

The emulator of the code is a Gaussian Process (GP) such that :

$$
Z(x,t_u) \sim \mathcal{GP}(\mu(x,t_u), k(x,t_u)) .
$$

To build the GP, different methods can be used :

- For specific form (tensorized, sparse, ... ) of the covariance function the system is well conditioned, and it is possible to optimize the hyperparameters, see Perrin, G. (2020).
- **If** the dimension of the outputs can be reduced then independent Gaussian processes can be used to estimate the function on the subspace. The dimension reduction methods can be : PCA, ICA, Auto-encoders, *. . .*
- In our method the GP's kernel is supposed to be parametric. The wavelet transform is used to simplify the conditioning of the GP. The kernel function is tensorized in *t<sup>u</sup>* and *x* :

$$
k(x,t_u)=k_t(t_u)k_x(x).
$$

## Context and Goals Wavelet Gaussian Processes Multi-fidelity Wavelet Gaussian Processes Illustration Conclusion References cea **Wavelet Gaussian process (WGP)**

The Gaussian process is modelled by :

$$
Z(x, t_u) = A(x, 0)\phi(t_u) + \underbrace{\sum_{i=1}^{N_t - 1} A(x, i)\psi_i(t_u)}_{\text{Scale function}}
$$

**1** The outputs are decomposed on a wavelet basis.

- $\blacksquare$  *A* is the GP in the wavelet domain with mean and covariance with an analytical expression obtained form the kernel of *Z*.
- Realizations of *A* are observed from the data.
- <sup>2</sup> The number of points must be reduced for the Gaussian conditioning.
	- We are not able to work on the  $N_x N_t \times N_x N_t$  covariance matrix of the system.
	- Points  $(x, i)$  in the experimental are points that maximize :<br> $(\sigma(A(x,i)) a(x,i))^2 + \sigma(A(x,i))^2$ .
- <sup>3</sup> GP regression in wavelet domain.

**4** Return to the time domain,  $Z(x, t_u)$  is expressed as a function of  $\overline{A}$ .<br>Multi-fidelity surrogate modelling for time-series output

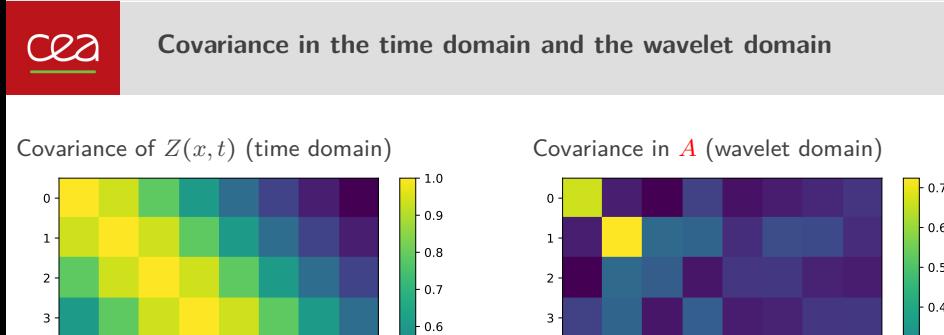

Context and Goals Wavelet Gaussian Processes Multi-fidelity Wavelet Gaussian Processes Illustration Conclusion References

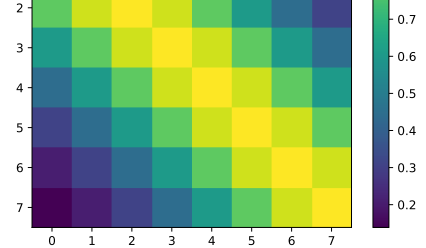

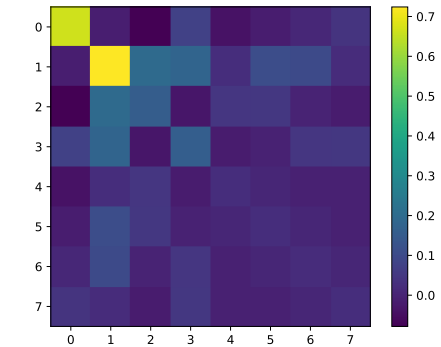

The covariance is **more concentrated** in the wavelet case than in time case. This reduces the number of points with **minimal loss of information**.

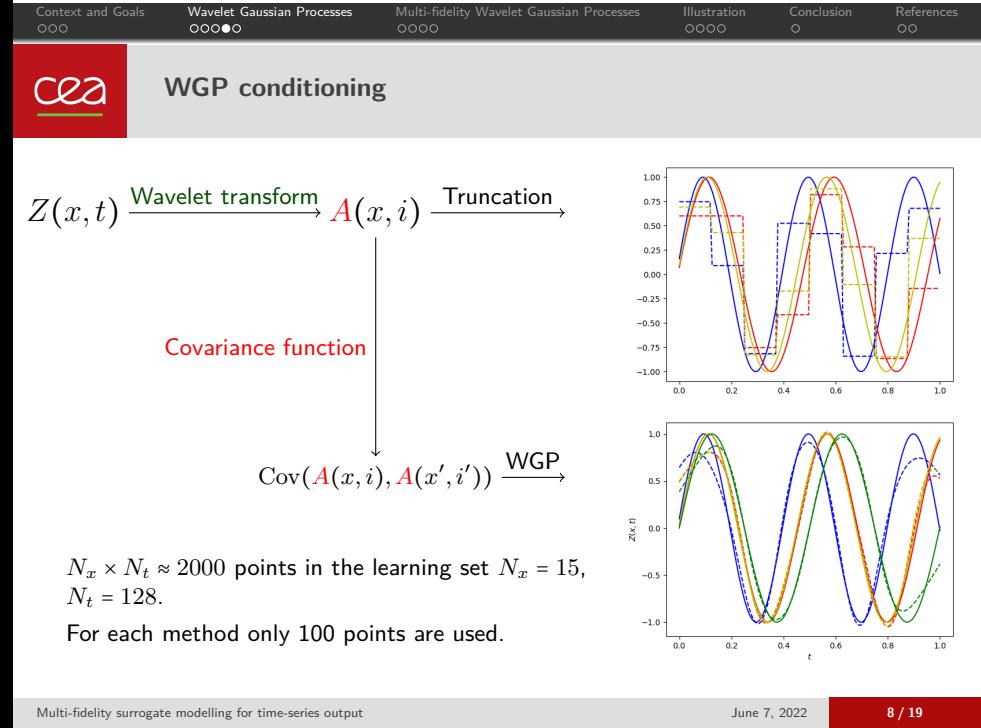

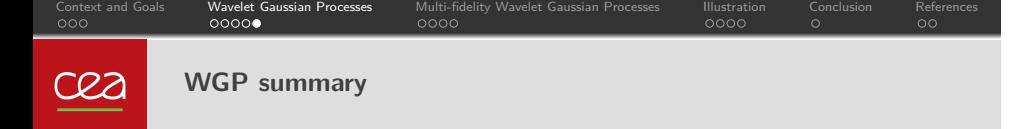

■ The covariance is supposed to be tensorized. The analytical formulation of the covariance is :

$$
Cov(A(\cdot,j,k),A(\cdot,j',k')) = \int e^{-i\xi(2^{j}(k+\frac{1}{2})-2^{j'}(k'+\frac{1}{2}))}\hat{\psi}(2^{j}\xi)\overline{\hat{\psi}(2^{j}\xi)}\hat{F}(\xi)d\xi,
$$

with  $\hat{F}(\xi)$  the Fourier transform of the covariance kernel and  $\hat{\psi}(\xi)$  the Fourier transform of the wavelet function.  $i = (j, k)$  *j* is the scale coefficient and *k* the position.  $\hat{F}(\xi)$  is obtained thanks to the tensorized kernel of Z.

- Analytical expressions for Haar wavelet function and Matérn kernel are available.
- Sparse representation of the covariance in the Wavelet domain allows to have an efficient conditioning of the WGP.
- Same properties as for GP :
	- GP based optimization
	- **Active learning**
	- *. . .*

## Context and Goals Wavelet Gaussian Processes Multi-fidelity Wavelet Gaussian Processes Illustration Conclusion References cea **Multi-fidelity AR(1) Gaussian process regression - scalar output**

- The quantities of interest :  $a_H(x) \in \mathbb{R}$ , respectively  $a_L(x)$  with  $x \in \mathbb{R}^d$ .
- Hypothesis : The emulator is a GP  $(A_H(x), A_L(x))$  with realizaitions  $(a_H(x), a_L(x))$ .
- Autoregressive CoKriging model :

$$
A_H(x) = \rho(x) A_L(x) + \delta(x),
$$

where  $\delta(x)$  GP independent of  $A_L(x)$  and  $\rho(x)$  adjustment linear form.

Prediction : when the hyper-parameters of the model are known,

 $[A_H(x)]$ data] ~  $\mathcal{GP}(m_{A_H}(x), \sigma_{A_H}^2(x)),$ 

the quantities  $m_{A_H}(x)$  and  $\sigma_{A_H}^2(x)$  have analytical expressions.

These expressions come from Le Gratiet, L., & Garnier, J. (2014).

The low-fidelity code (in red)  $z_L(x) = 0.5(6x-2)^2 \sin(12x-4) + 10(x-0.5) - 5$ . The high-fidelity code (in black)  $z_H(x) = 2z_L(x) - 20x + 20$ . The low-fidelity code (in red)  $z_L(x) = 0.5(6x - 2)^2 \sin(12x - 4) + 10(x - 0.5)$ The high-fidelity code (in black)  $z_H(x) = 2z_L(x) - 20x + 20$ 

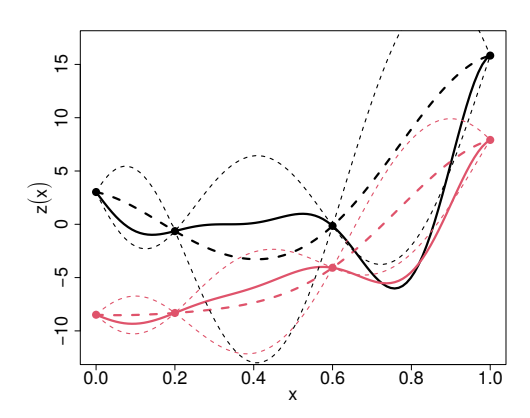

The low-fidelity code (in red)  $z_L(x) = 0.5(6x-2)^2 \sin(12x-4) + 10(x-0.5) - 5$ . The high-fidelity code (in black)  $z_H(x) = 2z_L(x) - 20x + 20$ . The low-fidelity code (in red)  $z_L(x) = 0.5(6x - 2)^2 \sin(12x - 4) + 10(x - 0.5)$ The high-fidelity code (in black)  $z_H(x) = 2z_L(x) - 20x + 20$ 

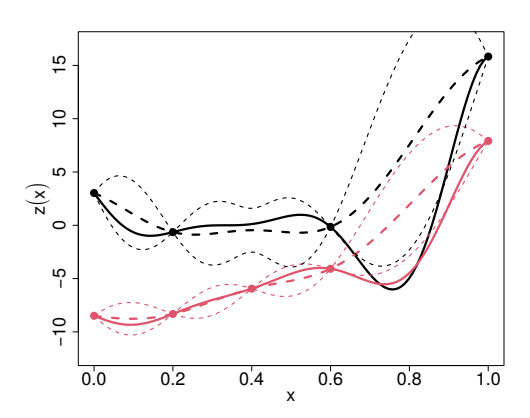

The low-fidelity code (in red)  $z_L(x) = 0.5(6x-2)^2 \sin(12x-4) + 10(x-0.5) - 5$ . The high-fidelity code (in black)  $z_H(x) = 2z_L(x) - 20x + 20$ . The low-fidelity code (in red)  $z_L(x) = 0.5(6x - 2)^2 \sin(12x - 4) + 10(x - 0.5)$ 

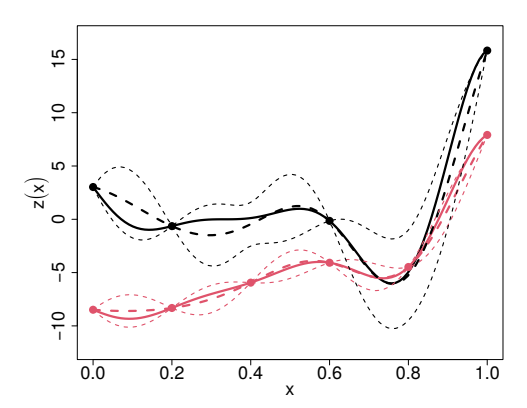

The low-fidelity code (in red)  $z_L(x) = 0.5(6x-2)^2 \sin(12x-4) + 10(x-0.5) - 5$ . The high-fidelity code (in black)  $z_H(x) = 2z_L(x) - 20x + 20$ . The low-fidelity code (in red)  $z_L(x) = 0.5(6x - 2)^2 \sin(12x - 4) + 10(x - 0.5)$ 

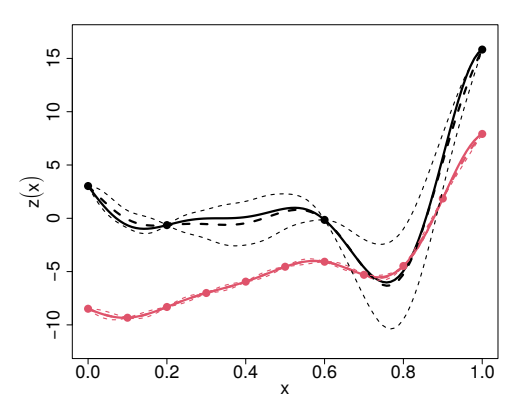

# Context and Goals Wavelet Gaussian Processes Multi-fidelity Wavelet Gaussian Processes Illustration Conclusion References

cea

**Multi-fidelity Wavelet Gaussian process - time series output**

Let assume that (*ZH, Z<sup>L</sup>*) is a Gaussian process of the form :

$$
Z_L(x,t) = A_L(x,0)\phi(t) + \sum_{i=1}^{N_t-1} A_L(x,i)\psi_i(t),
$$

$$
Z_H(x,t) = A_H(x,0)\phi(t) + \sum_{i=1}^{N_t-1} A_H(x,i)\psi_i(t),
$$

then the AR(1) hypothesis is done on  $(Z_H, Z_L)$ :

$$
Z_H(x,t_u)=\tilde{\rho}(x)Z_L(x,t_u)+\tilde{\delta}(x,t_u).
$$

The hypothesis is also true for  $(A_H, A_L)$ :

$$
A_H(x,i) = \rho(x) A_L(x,i) + \delta(x,i).
$$

 $\blacksquare$  We assume that the covariance of  $(Z_H,Z_L)$  is of a parametric form. Then the covariance of  $(A_H, A_L)$  is of a parametric form.

## Context and Goals Wavelet Gaussian Processes Multi-fidelity Wavelet Gaussian Processes Illustration Conclusion References **Multi-fidelity WGP regression summary** cea

- **The WGP can effortlessly extend to multi-fidelity framework.**
- <sup>1</sup> Wavelet transform for high- and low-fidelity data.
- <sup>2</sup> Point selection for high-and low-fidelity surrogate model.
- **3** Regression for low-fidelity using WGP.
- <sup>4</sup> Regression of high-fidelity using the recursive form
- **O** Inverse Wavelet transform

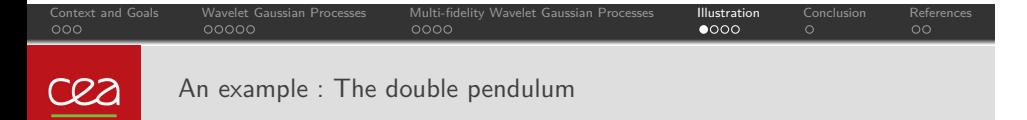

We use the outputs of a calculation code that models the system with two levels of fidelity :

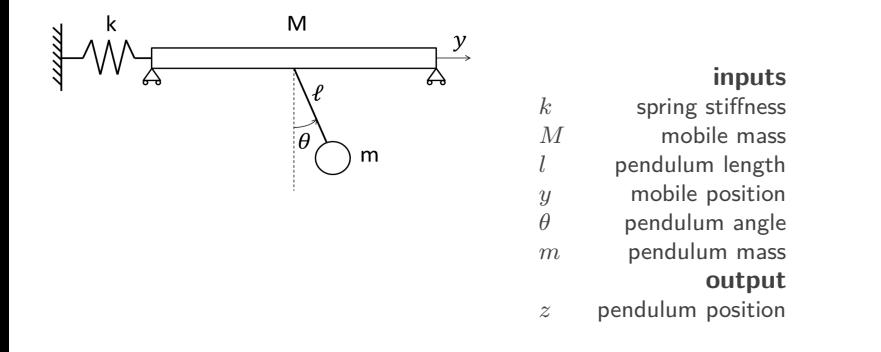

The difference between high and low fidelity is that the for low fidelity we assume that the angle *θ* is small.

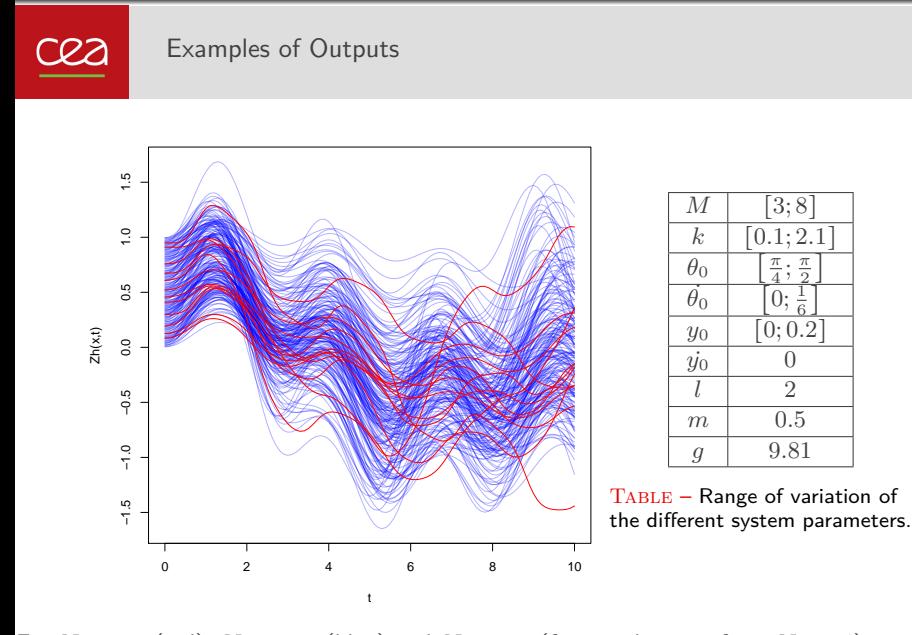

Context and Goals Wavelet Gaussian Processes Multi-fidelity Wavelet Gaussian Processes Illustration Conclusion References

For  $N_H = 10$  (red),  $N_L = 100$  (blue) and  $N_t = 101$  (for wavelet transform  $N_t = 64$ )<br>Multi-fidelity surrogate modelling for time-series output Multi-fidelity surrogate modelling for time-series output June 7, 2022 **15 / 19**

# Context and Goals Wavelet Gaussian Processes Multi-fidelity Wavelet Gaussian Processes Illustration Conclusion References The CVB method cea

The emulator of the low- and high-fidelity code output is :

$$
Z_L(x, t_u) = \sum_{i=1}^{N} B_{i,L}(x) \Gamma_i(t_u) + Z_L^{\perp}(x, t_u)
$$

$$
Z_H(x, t_u) = \underbrace{\sum_{i=1}^{N} \overbrace{B_{i,H}(x)}^{\text{coefficients}} \Gamma_i(t_u)}_{\text{dimension reduction}} + Z_H^{\perp}(x, t_u)
$$

- $\blacksquare$   $(B_{i,H}(x),B_{i,L}(x))$  is a Gaussian process.
- The orthogonal part  $Z_H^{\perp}(x,t_u)$  is a Gaussian process with tensorized covariance.
- The basis  $\Gamma_i(t_u)$  is obtained by SVD on low-fidelity data.
- We get mean and variance E[*Z<sup>H</sup>*(*x, t<sup>u</sup>*)∣Observations] and V [*Z<sup>H</sup>*(*x, t<sup>u</sup>*)∣Observations].
- $N < N_t$  is chosen by cross validation.

This methods is proposed in Kerleguer, B. (2021).

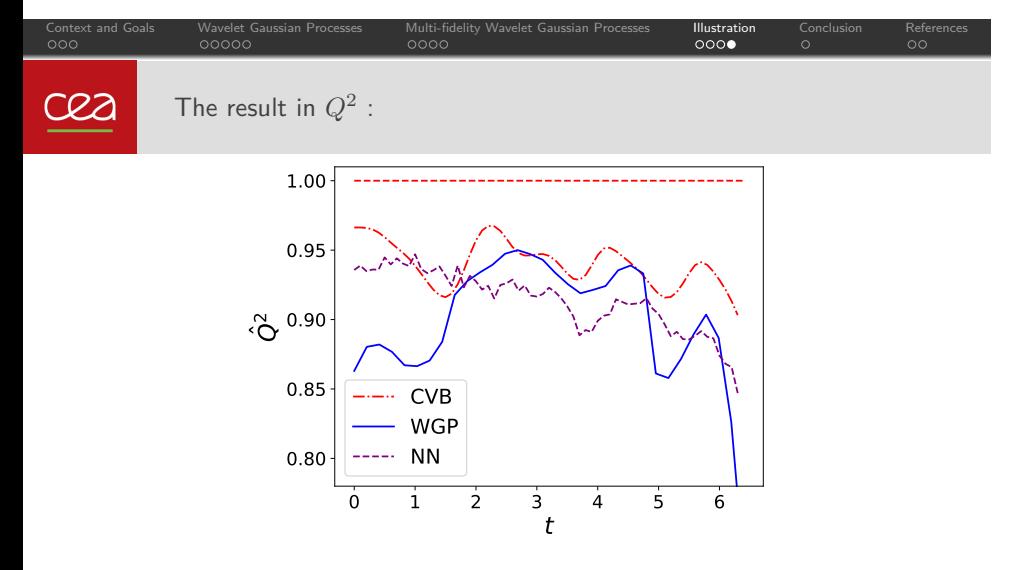

- NN is a Neural Network method adapted to this example.
- The results are better with CVB because the function is almost stationary.
- **NACP** is more expensive than NN and CVB method.

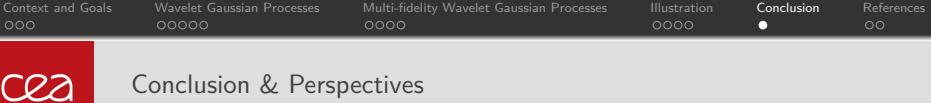

**Conclusion** :

- Prediction and uncertainty quantification for the model.
- $\blacksquare$  The computation cost remains reasonable.
- Same properties as for GP regression.

#### **Perspectives** :

- Fast implementation of the Covariance for different kernels.
- Use Deep GP for multi-fidelity surrogate.
- Other approaches selecting conditioning points.

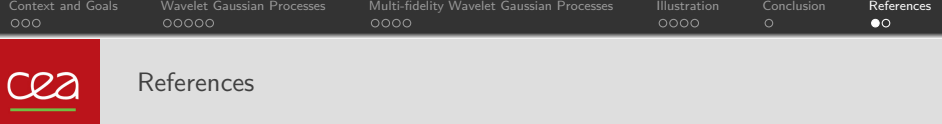

- Kennedy, M. C., & O'Hagan, A. (2000). Predicting the output from a complex computer code when fast approximations are available. Biometrika, 87(1), 1-13.
- Le Gratiet, L., & Garnier, J. (2014). Recursive co-kriging model for design of computer experiments with multiple levels of fidelity. International Journal for Uncertainty Quantification, 4(5).
- **Perrin, G. (2020).** Adaptive calibration of a computer code with time-series output.Reliability engineering & system safety, 196, 106728.
- Kerleguer, B. (2021). Multi-Fidelity Surrogate Modeling for Time-Series Outputs.  $arXiv$ preprint arXiv :2109.11374.

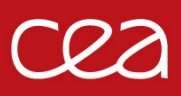

# **Thank you**